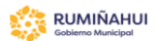

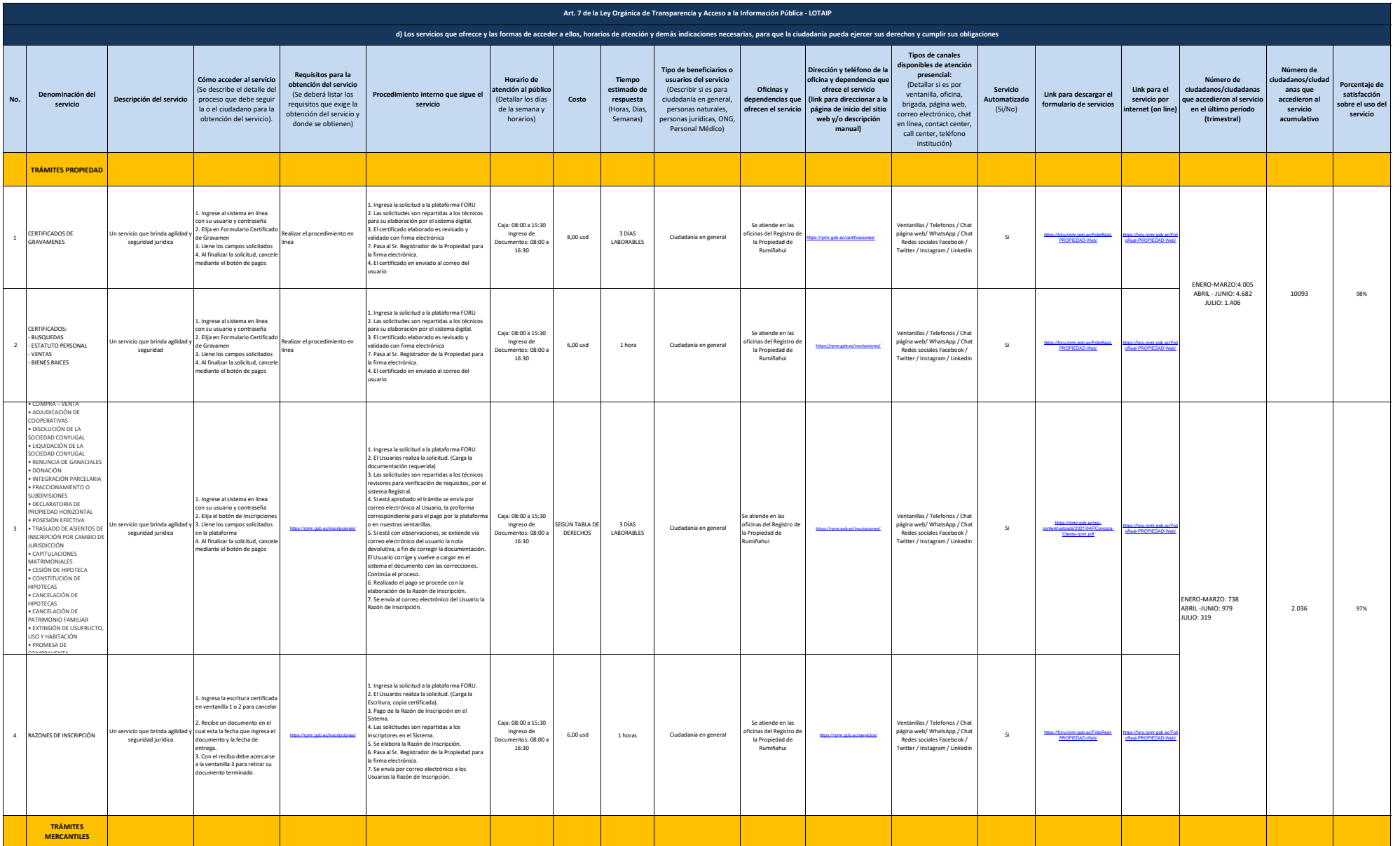

**RPMR** 

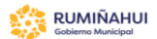

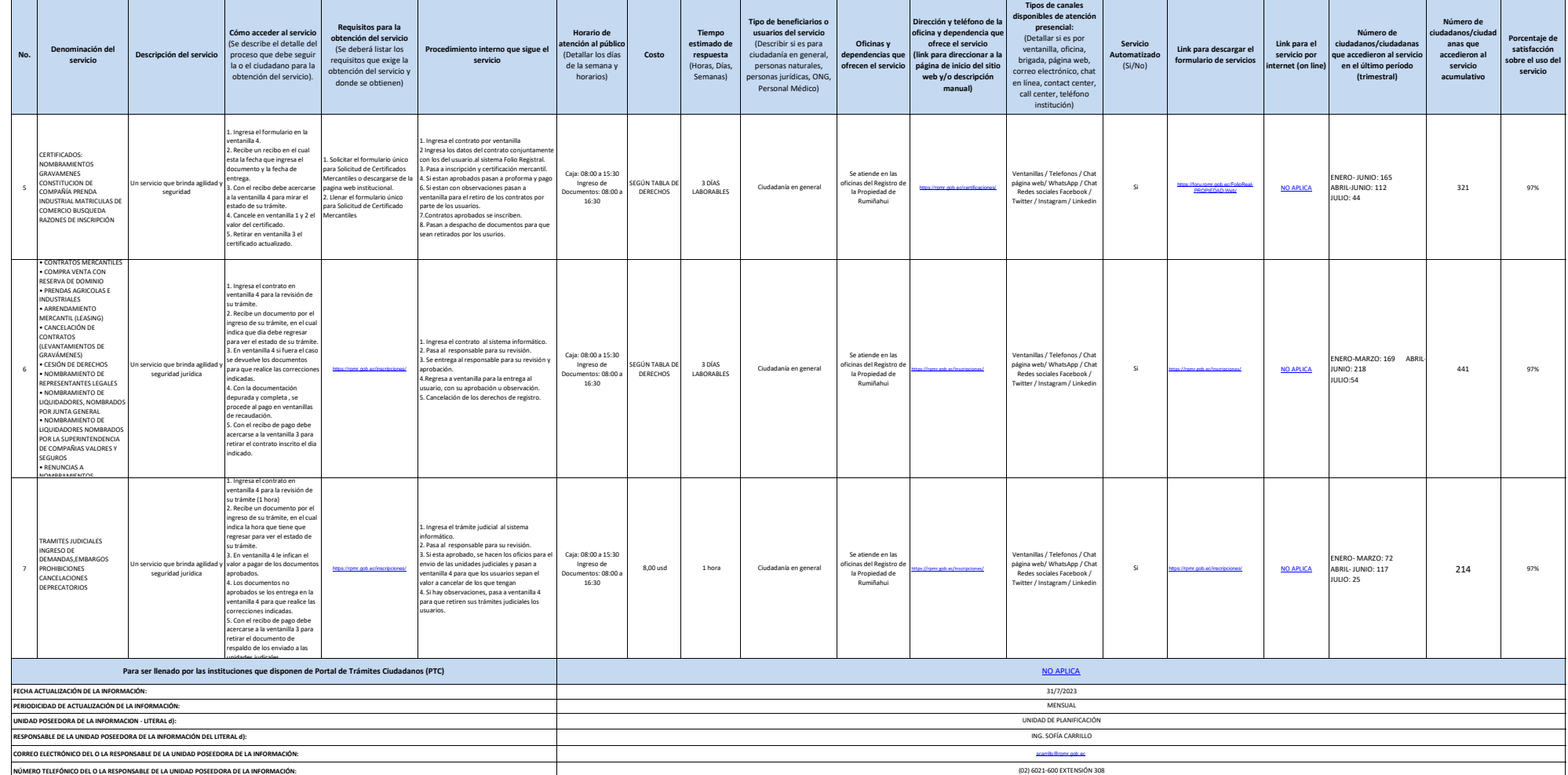

**RPMR**